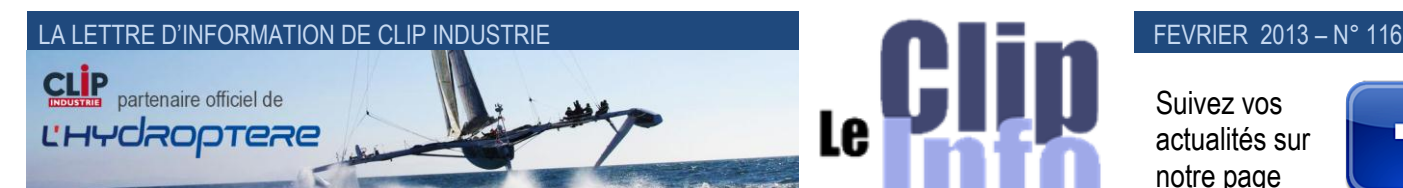

Suivez vos actualités sur notre page

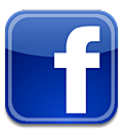

#### **L'édito d'Arnaud Martin**

La crise serait maintenant derrière nous, excellente nouvelle si cela se confirme. Le « dynamisme résilient » thème du dernier forum économique mondial à Davos consacre la stabilité de l'€ et les économistes sont plutôt optimistes et très confiants pour 2013.

Toujours très intéressant de constater le dynamisme de certains secteurs comme l'industrie aéronautique avec des besoins colossaux de recrutement de nouveaux collaborateurs.

En effet en 2012 et d'après le GIFAS (*Groupement des Industries Françaises Aéronautiques et Spatiales*) plus de 15 000 embauches ont été réalisées après environ 12 000 en 2011.

Sur un plan macroéconomique on le constate tous les jours et hormis les secteurs qui sont malheureusement en décroissance, comme l'industrie automobile, il y a une différence énorme entre l'offre et la demande.

Globalement, soit il y a un déficit important de formation pour correspondre aux besoins des entreprises, soit les déménagements dans le sud-ouest, notamment, ne sont pas « acceptables ».

Les syndicats et nos hommes politiques ont le tort de faire croire à l'emploi à vie dans la même industrie et au même endroit, alors que la formation et l'accompagnement pour être plus mobile et réactif devraient être leurs priorités n° 1.

Beaucoup de nos clients cherchent à recruter des spécialistes de la GP ou des ouvriers spécialisés.

Dans Facebook nous mettons régulièrement des annonces de clients qui cherchent à recruter.

Très difficile de trouver le bon candidat c'est l'énorme paradoxe avec le chômage qui gonfle inexorablement.

Merci de votre confiance et de votre fidélité.

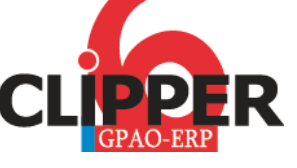

**Après les données de base et le devis, nous allons traiter dans ce numéro des nouveautés de la V6.0 en abordant le thème de la qualité.**

#### **Niveau d'assurance qualité**

Dans le dernier Clip info nous vous avons indiqué qu'il était possible de définir un niveau d'assurance qualité aussi bien dans la fiche client que dans la fiche pièce cyclée, nous allons donc dans ce numéro aborder le fonctionnement de ce niveau d'assurance qualité.

 $\overline{a}$ 

l e

**Définition** : le niveau d'assurance qualité est la liste des documents qualité à fournir au client

#### **Utilisation** :

• Choix du niveau, un clic droit sur le champ « Niveau Assurance Qualité » ouvre la fenêtre suivante :

Il suffit de cocher les cases nécessaires.

- Par exemple pour une affaire N° 3056 : il y a eu trois choix.
- Vous pouvez définir un niveau par défaut dans la fiche client et/ou dans la pièce cyclée et/ou à la création de l'affaire.
- Lors de l'enregistrement de la commande client et pour chaque affaire : Clipper va récupérer ce niveau d'assurance qualité, selon l'ordre suivant :
	- Niveau AQ de la fiche client
- Niveau AQ de la pièce cyclée (*il est donc prioritaire par rapport au niveau de la fiche client*)
- Toutefois il est encore possible (*via un clic droit*) de modifier manuellement le niveau AQ de l'affaire.
- Une fois cette information saisie au niveau de l'affaire, celle-ci sera reportée dans le « i » d'information affaire, mais aussi lors de la livraison client :

Dans la fenêtre principale du BL, un rectangle jaune pâle détaille le niveau AQ Exemple avec l'affaire 3056

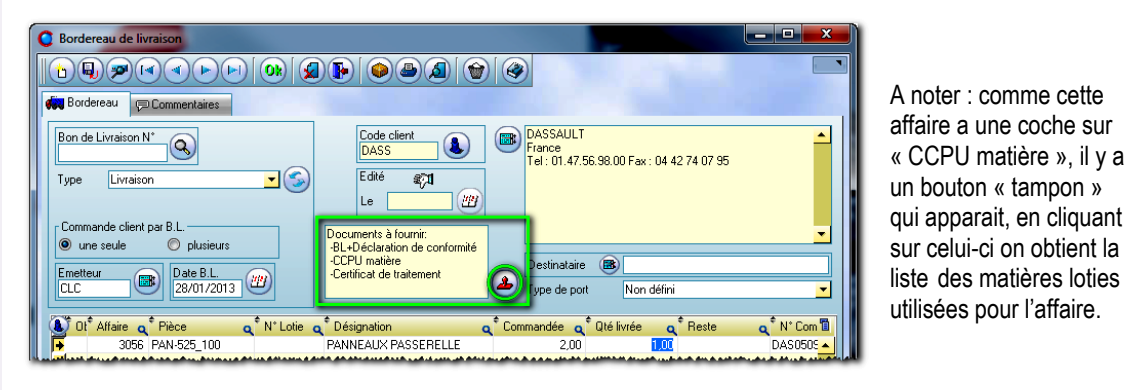

A Matières loties  $\textcolor{blue}{\text{Pr}}\left(\textcolor{blue}{\mathbf{O}}\right) \textcolor{blue}{\text{Pr}}\left(\textcolor{blue}{\mathbf{O}}\right) \textcolor{blue}{\text{Pr}}\left(\textcolor{blue}{\mathbf{O}}\right) \textcolor{blue}{\text{Pr}}\left(\textcolor{blue}{\mathbf{O}}\right) \textcolor{blue}{\text{Pr}}\left(\textcolor{blue}{\mathbf{O}}\right) \textcolor{blue}{\text{Pr}}\left(\textcolor{blue}{\mathbf{O}}\right) \textcolor{blue}{\text{Pr}}\left(\textcolor{blue}{\mathbf{O}}\right) \textcolor{blue}{\text{Pr}}\left(\textcolor{blue}{\mathbf{O$ Sélection N° Matière lotie Code article Sortie nour une affaire N° Certificat Sortie pour une commande  $O$  N°BC Affaire d'origine  $\bigcirc$  N° Lot N' B.L. fourni N<sup>\*</sup> Coulé O Date réception Sortie pour une affaire Prévue pour une affaire  $_{\text{RMS}}(2)$  $^{\text{\textdegree}}$  Doc. R<sup>\*</sup> N<sup>\*</sup> Certificat  $\bullet$  Obs. \* N° Mat. lotie Q<sup>\*</sup> N<sup>\*</sup> Coulée Gisement Q<sup>+</sup> Qté sortie e ຊີ່ເ<mark></mark>ື<br>4,00 ^  $Q^*$  N° Lot 31 CC26-4  $B1$ 32 CC1-26-4  $A1.2$  $4.00$  $35$  XX-D  $\overline{412}$  $\overline{9}$  on 34 CC3.26.4  $\frac{1}{61}$  $\frac{1}{2}$  20

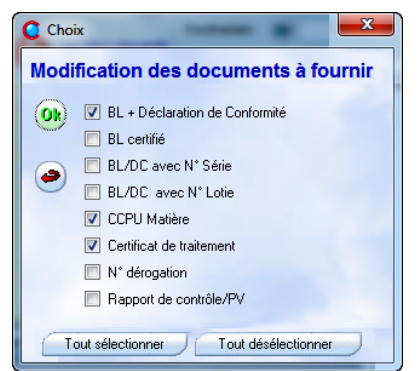

- Le lanceur d'impression a également tenu compte du niveau AQ et a coché en conséquence.

Ie

#### **Dernière version de CLipper**

Une nouvelle version **V6.0.4.3** est disponible sur votre espace de téléchargement.

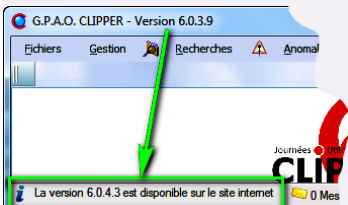

Pour être tenu au courant en temps réel, c'est simple, si vous êtes administrateur de Clipper vous aurez l'information en rentrant dans Clipper :

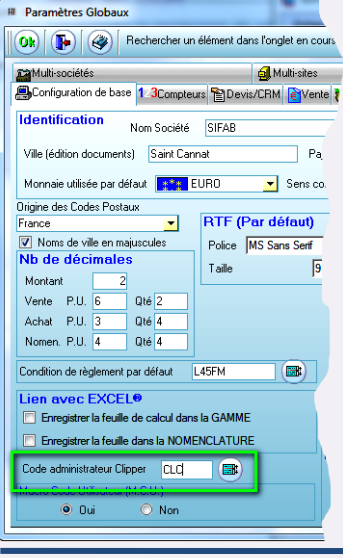

### **Obligations / Règlementations**

Une loi votée au cours de l'année 2012, et dont le décret d'application est paru en fin d'année dernière, a instauré une nouvelle obligation pour les entreprises à compter du 1 er janvier 2013.

Ces textes prévoient l'obligation pour les entreprises traitant avec des clients professionnels de faire figurer dans les conditions générales de vente et sur les factures une indemnité forfaitaire pour frais de recouvrement de 40 € en cas de dépassement du délai de paiement par le débiteur de la facture.

Le montant de 40 € n'est pas susceptible d'être modifié ou ajusté [Note de synthèse](http://www.clipper-duo.com/public_html/bistrotdeclip/Note25janv2013.pdf)

A noter : une étoile rouge \* indique que c'est le niveau AQ qui a pris la main sur les paramètres habituels

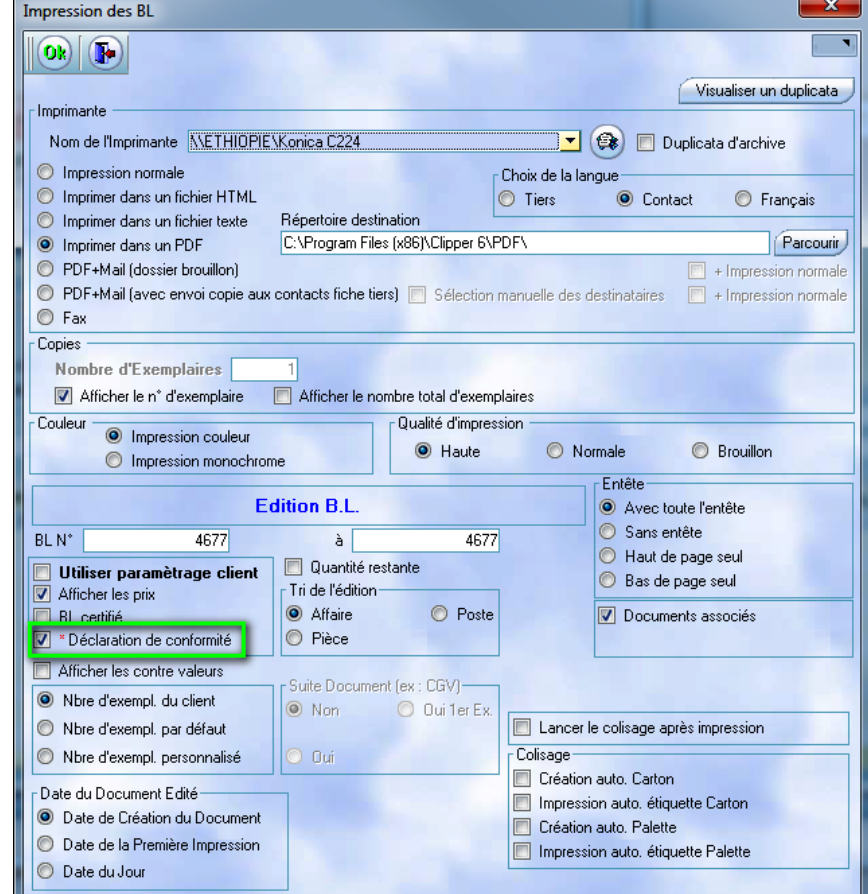

### **Avertissement d'une FAQ / FNC**

- Lors de la réception BL & facture ainsi que lors du retour fournisseur : l'utilisateur est averti si une fiche AQ ou FNC a été reliée à la ligne de BC.
- Pointage : l'utilisateur est averti si une fiche AQ ou FNC est reliée à l'affaire ou la phase de gamme. La fenêtre indique le détail :

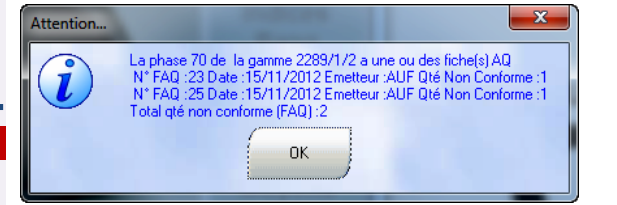

Nb : une coche dans la FAQ permet de ne plus voir les détails

### **GED**

- Liaison avec le document, deux façons de travailler :
	- Comme actuellement la liaison est faite via un chemin : le document reste dans le dossier et Clipper ne stocke que le chemin
- Le document est encapsulé dans la base de données : physiquement le fichier n'est plus obligatoirement dans un dossier mais directement dans la base.

#### Avantages :

- Le fichier n'est plus directement visible (*modifiable*) avec l'explorateur Windows
- L'accès à ce document est lié au droit d'accès de Clipper qui se situe à 2 niveaux : dans l'arborescence ou directement sur le document lui-même.
- Vu que l'emplacement n'est plus important : plus de problème de sauvegarde, d'erreur de manipulation dans l'explorateur (*déplacement ou suppression*), de changement de chemin dû à un changement du nom du serveur…

Pour le relier c'est très simple il suffit d'aller dans le document et de cliquer sur un bouton.

#### LA LETTRE D'INFORMATION DE CLIP INDUSTRIE

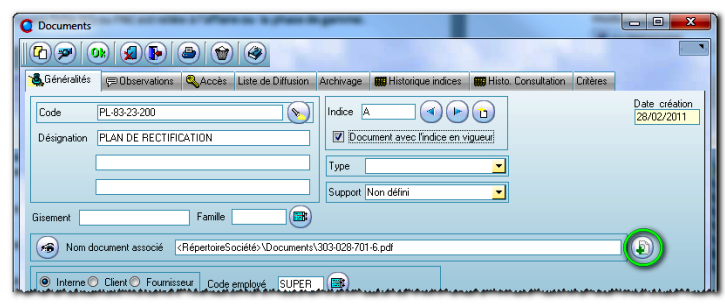

Clipper vous propose même de supprimer le fichier du disque (*en effet il n'a plus d'utilité*)

Une fois relié on ne garde que le nom du document (*un bouton permet de revenir en arrière*)

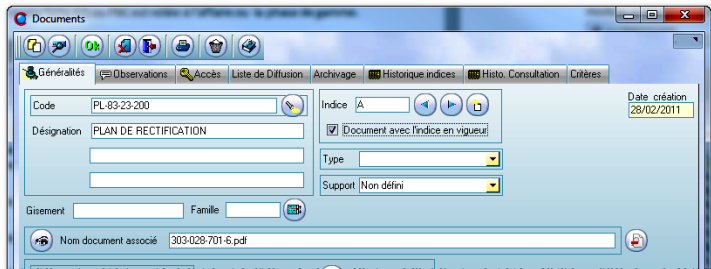

- La taille du champ observation a été augmentée.
- Localisation document :
	- Refonte du tableau : simplification pour la compréhension du tableau + rajouts de colonnes.
	- Ajout de la localisation vers la fiche article

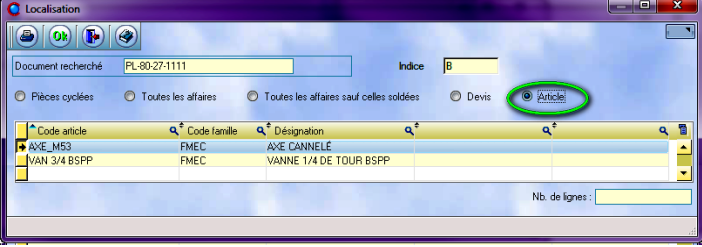

#### **Procès-verbal :**

• rajout d'un onglet spécifique avec sept zones de texte dont la première est clé de recherche (*donc visible et triable dans la liste des PV*), plus deux zones numériques et une zone mémo RTF. Dans le module recherche des procèsverbaux la première zone spécifique est un critère de recherche.

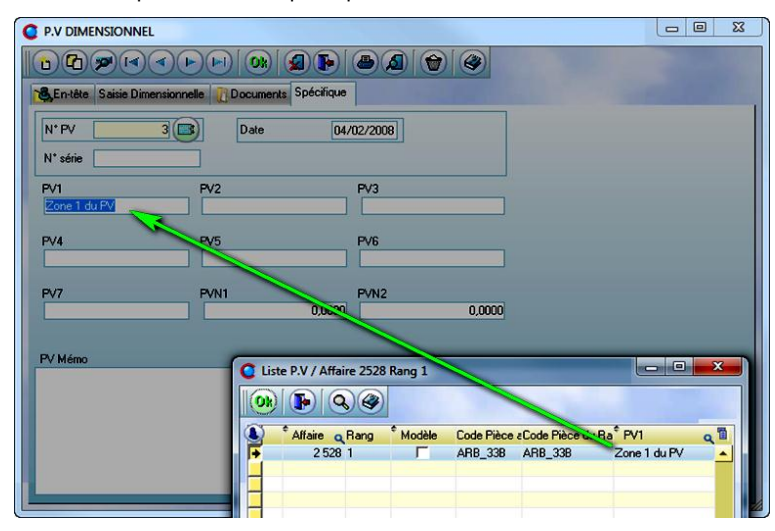

- PV dimensionnel : chaque côte mesurée peut être affectée à un opérateur. Il peut donc y avoir différentes personnes qui relèvent les côtes dans un même PV.
- La notion de repère qui existe dans la gamme d'autocontrôle est désormais disponible dans le PV dimensionnel. Il est repris automatiquement lors de la copie de la gamme d'autocontrôle.

#### **Planning péremption :**

Le tableau résultat a évolué pour donner le maximum d'informations : famille, magasins, gisement, date création, N°BL Fou, N° BC, N° coulée …

*Franck Dichamp*

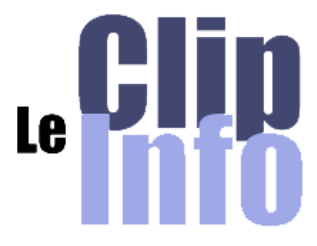

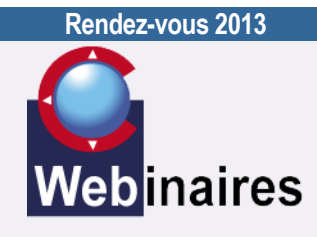

Dates et les thèmes fixés pour les prochains Webinaires 2013

**13 Mars : La nouvelle CRM** (*Gestion de la relation client, outils de synchronisation avec Outlook*)

#### Animateur : **Xavier POIBEAU**

Première session : 10h30 - 11h30 Deuxième session : 14h30 - 15h30

#### **26 Mars : LE POCKET PC**

(*Gestion de stock et inventaires*) Animateur : **Michel BERTONI**

Première session : 10h30 - 11h30 Deuxième session : 14h30 - 15h30

#### **9 Avril : INTERFACES ENTRE CLIPPER ET LES LOGICIELS DE FAO TÔLERIE**

(Alma / Radan / Profirst / Amada / Trumpf)

#### Animateur : **Franck DICHAMP**

Première session : 10h30 - 11h30 Deuxième session : 14h30 - 15h30

#### **30 MAI : LE CONFIGURATEUR**

(*Construction automatique des dossiers techniques en fonction des options et variantes*)

#### Animateur : **Olivier METERY**

Première session : 10h30 - 11h30 Deuxième session : 14h30 - 15h30

#### **20 JUIN : GANTT DYNAMIQUE**

(*Capacité finie, capacité infinie, distribution de travail*)

#### Animateur : **Ch.ROUCHON**

Première session : 10h30 - 11h30 Deuxième session : 14h30 - 15h30

#### **21 NOVEMBRE : MODULE EXPERT**

(*Construction d'indicateurs et de tableaux de bord précis à partir des données calculées dans CLIPPER*)

Animateur : **Ch.ROUCHON**

Première session : 10h30 - 11h30 Deuxième session :14h30 - 15h30 **Nos clients ont du talent**

# DEREMAUX

Deremaux innove en lançant la machine de remplissage d'ampoules la plus petite du marché à Aumale, Deremaux conçoit, fabrique et rénove des pièces et ensembles de mécanique de précision depuis 1947. La société normande est également positionnée sur un marché de niche : la construction de machines de remplissage d'ampoules pour de nombreux secteurs comme l'agroalimentaire, la pharmacie, la cosmétique, les boissons... Ce mois-ci, Deremaux lance d'ailleurs un nouveau modèle, très novateur. Il s'agit de la machine de remplissage la plus petite du marché. Unique en Europe, elle est vouée à répondre aux nouveaux besoins de ses clients, de la grande entreprise pharmaceutique aux petits producteurs de vin ou de spiritueux. Son prix : de 5 à 10.000 €, soit dix fois moins qu'une machine classique. Stéphane Deremaux, à la tête de l'entreprise, espère en écouler une dizaine en 2013 pour commencer.

02 35 94 60 97- *[www.deremaux.com](http://www.deremaux.com/)*

*Source : Haute-normandie.france3.fr, 02/01, Carole Belingard - Synthèse : First Eco* [Article complet](http://haute-normandie.france3.fr/2013/01/02/aumale-une-pme-innove-dans-la-conception-de-machines-de-remplissages-d-ampoules-medicales-173485.html)

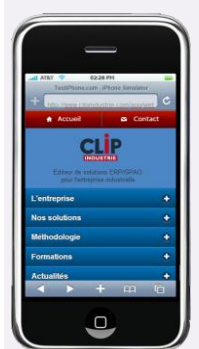

Une version light de notre site Internet est maintenant consultable sur smartphone. La redirection est transparente pour l'utilisateur.

**Images insolites**

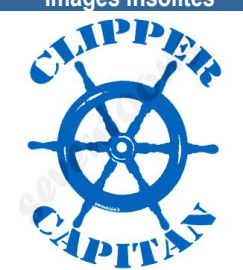

Si vous rencontrez une marque Clipper autre que notre produit, envoyez-nous la photo : (*[c.larue@clipindustrie.com](mailto:c.larue@clipindustrie.com)*) nous la publierons dans cette rubrique.

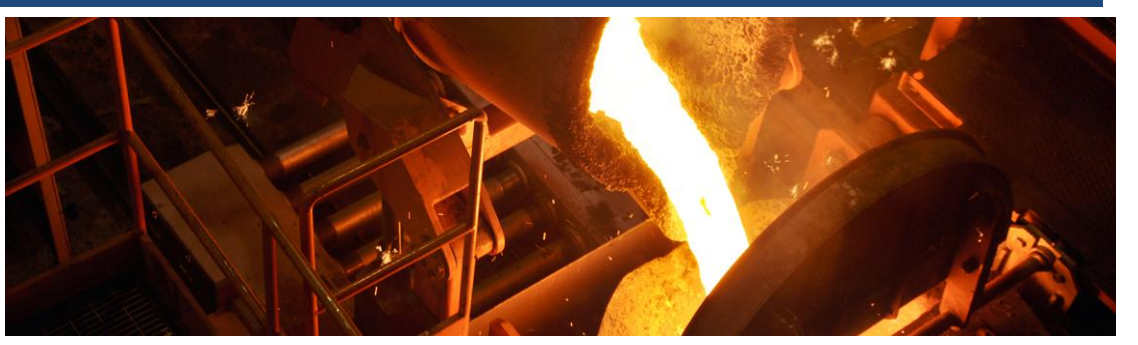

## **Loiselet se réinstalle, GPAO à l'appui**

**Ils relocalisent ! Pour y réussir, l'entreprise Loiselet met tous les atouts technologiques de son côté, GPAO comprise. La nouvelle fonderie de Dreux s'appuie ainsi sur Clipper pour assurer le suivi de son activité toute jeune !**

« Le coût du transport, nous l'avons mis dans nos machines » : ce résumé de Sylvain Loiselet, président de la fonderie éponyme qui s'est installée à Dreux courant 2012, cache une histoire industrielle étrange. Fonderie installée dans la région depuis 1850, l'entreprise Loiselet a dû délocaliser sa production en Chine en 2001. Dix ans et une solide expérience à l'international plus tard, Sylvain Loiselet est revenu pour installer en France une fonderie de fonte automatisée d'une capacité de 2 x 12 tonnes de l'heure, afin de réaliser des pièces de 20 à 400kg l'unité (*pièces d'art, de mobilier urbain, de pièces industrielles et de voirie*). « Quand j'ai annoncé que j'allais produire en France au prix des produits chinois, personne n'y croyait ! » De fait, parcours du combattant et prises de risques ont émaillé la mise en place du projet, qui a germé en 2009 pour entamer la construction de l'installation début 2012 et aboutir à la première coulée le 10 septembre dernier. Investissement total : 15 millions d'euros. Objectif : 35 millions d'euros de chiffre d'affaires par an. Premiers résultats déclarés : des commandes conséquentes pour les trois prochaines années. « Nous atteindrons l'équilibre financier vers le printemps, à la mise en place de la deuxième équipe ».

#### **Lancement d'usine**

La chaîne de production est moderne et automatisée, le suivi de production doit l'être aussi. « Pour traiter avec les grands donneur d'ordre, si l'on n'est pas équipé de ce type de système, on est forcément pénalisé. D'un point de vue interne, comme nous allons passer en deux équipes, puis en trois, il faut absolument un système de suivi ! », argumente Sylvain Loiselet. « C'est une personne que nous avons rencontrée pendant la phase de recrutement, lors de son entretien, qui connaissait Clipper et nous en a parlé. Nous avons pris contact, envoyé notre cahier des charges, la confirmation de faisabilité et l'offre commerciale ont suivi très rapidement », relate Sébastien Loiselet, directeur général de l'entreprise, qui s'est plus particulièrement occupé de ce volet. Le logiciel Clipper, dont l'éditeur Clip Industrie est certifié BoostAero, permet d'assurer la gestion de la relation client, de fiabiliser les saisies sur tous les postes de travail et d'analyser l'activité de l'entreprise. Il est interfacé avec de nombreuses solutions logicielles du marché. Sa passerelle avec Sage, qui répond aux besoins de comptabilité et d'édition des fiches de paie de Loiselet, a d'ailleurs pesé pour une bonne part dans le choix final. Au fil de l'installation de la fonderie et de la mise en jambe des équipes, plusieurs étapes ont été franchies dans l'installation et l'utilisation de Clipper : d'abord, récupérer les données commerciales historiques des boutiques de Nogent le Roi et Paris qui n'ont jamais cessé leur activité : cela a été effectué en automatique, à partir de leur ancienne base de données. Puis, mettre la comptabilité et la gestion générale en place au fil des arrivées des factures, des commandes et du personnel. Intégrer enfin les processus de fabrication au fur et à mesure de leur mise au point.

#### **Premières constatations**

Clipper sera au final le noyau dur de la gestion des données de l'entreprise, du devis jusqu'à la livraison. « Nous réalisons la fonte à partir de matériaux de récupération. Actuellement, nous avons huit recettes pour fabriquer des pièces brutes référencées. Dans Clipper, nous entrons tous les paramètres : le matériel et les matériaux utilisés, la recette, le procédé de fabrication, etc. Cela nous permet de vérifier dès la commande que nous avons le stock suffisant et le cas échéant de prévoir le réapprovisionnement en fonction du délai de livraison », explique Sébastien Loiselet. Le programme de fabrication mis en place avec Clipper comporte en outre la répartition des postes de charge avec le temps de production, en tenant compte des présences effectives communiquées au système par le pointage du personnel. 25 jours de formation en tout ont été prévus pour former l'ensemble de l'équipe à l'utilisation du système en fonction du poste de chacun. « Nous avons lancé une usine de A à Z », conclu Sylvain Loiselet, « c'est pratiquement la même chose au niveau de Clipper : nous récupérons l'information, la saisissons, modifions certaines données… parmi nos premières constatations, notre consommation électrique est plus basse que prévue ! Enfin, quand nous avons un souci, l'équipe de Clip Industrie est très réactive. Pour nous, c'est appréciable. » Il n'y a plus qu'à souhaiter à tous une bonne année 2013…

Emmanuelle Béal - <http://www.machpro.fr/> <http://www.loiselet.com/>